# MATH 773: Assignment 5

Due on Wednesday, December 22, 2010

 $1082135\,$ 

Yifeng Mu

### Problem 1

Proof We have

$$
\psi(\theta) = a\theta + \frac{1}{2} \sum_{j=1}^{m} \left( \frac{\theta^2 b_j^2}{1 - 2\theta b_j} - \ln(1 - 2\theta \lambda_j) \right)
$$

$$
Q = a + \sum_{j=1}^{m} b_j Z_k + \sum_{j=1}^{m} \lambda_j Z_j^2
$$

The CDF of  $Z \sim N(0, I)$  under new measure  $\mathbb{P}_{\theta}$  is

$$
\mathbb{P}_{\theta}(Z_{1} \leq z_{1},...,Z_{m} \leq z_{m}) = \mathbb{E}\left(e^{\theta Q - \psi(\theta)}\mathbbm{1}(Z_{1} \leq z_{1},...,Z_{m} \leq z_{m})\right)
$$
\n
$$
= \int \cdots \int_{\tilde{z}_{j}=-\infty}^{\tilde{z}_{j}} e^{\theta Q - \psi(\theta)} \frac{e^{-\frac{1}{2}\tilde{Z}'\Sigma^{-1}\tilde{Z}}}{(2\pi)^{\frac{m}{2}}|\Sigma|^{\frac{1}{2}}} dZ_{j}
$$
\n
$$
= \frac{1}{(2\pi)^{\frac{m}{2}}} \int \cdots \int_{\tilde{z}_{j}=-\infty}^{\tilde{z}_{j}} e^{\theta Q - \psi(\theta) - \frac{1}{2}\sum_{j=1}^{m} Z_{j}^{2}} dZ_{j}
$$
\n
$$
= \frac{1}{(2\pi)^{\frac{m}{2}}} \int \cdots \int_{\tilde{z}_{j}=-\infty}^{\tilde{z}_{j}} e^{\theta(a+\sum_{j=1}^{m} b_{j} Z_{k} + \sum_{j=1}^{m} \lambda_{j} Z_{j}^{2}) - a\theta + \frac{1}{2}\sum_{j=1}^{m} \left(\frac{\theta^{2} b_{j}^{2}}{1 - 2\theta b_{j}} - \ln(1 - 2\theta\lambda_{j})\right) - \frac{1}{2}\sum_{j=1}^{m} Z_{j}^{2}} dZ_{j}
$$
\n
$$
= \frac{1}{(2\pi)^{\frac{m}{2}}} \int \cdots \int_{\tilde{z}_{j}=-\infty}^{\tilde{z}_{j}} e^{\frac{1}{2}\sum_{j=1}^{m} \ln(1 - 2\theta\lambda_{j})} e^{\sum_{j=1}^{m} (\theta\lambda_{j} - \frac{1}{2})Z_{j}^{2}} e^{\sum_{j=1}^{m} (\theta\lambda_{j} Z_{j} - \frac{1}{2}\sum_{j=1}^{m} \frac{\theta^{2} b_{j}^{2}}{1 - 2\theta b_{j}}}
$$
\n
$$
= \frac{\left(\prod_{j=1}^{m} (1 - 2\theta\lambda_{j})\right)^{\frac{1}{2}}}{(2\pi)^{\frac{m}{2}}} \int \cdots \int_{\tilde{z}_{j}=-\infty}^{\tilde{
$$

We want this to be the CDF of Z under measure  $\mathbb{P}_{\theta}$ , i.e.  $Z \sim N(\vec{\mu}, \Sigma')$  where

$$
\mu_j(\theta) = \frac{\theta b_j}{1 - 2\theta \lambda_j},
$$

and  $\Sigma'$  is a diagonal matrix with diagonal entries

$$
\sigma_j^2(\theta) = \frac{1}{1 - 2\theta\lambda_j}.
$$

Then the CDF of  $Z \sim N(\bar{\mu}, \Sigma')$  is

$$
\frac{e^{-\frac{1}{2}(\vec{z}-\vec{\mu})'\Sigma'^{-1}(\vec{z}-\vec{\mu})}}{(2\pi)^{\frac{m}{2}}|\Sigma'|^{\frac{1}{2}}} = \frac{1}{(2\pi)^{\frac{m}{2}}\left(\prod_{j=1}^{m}\left(\frac{1}{1-2\theta\lambda_{j}}\right)\right)^{\frac{1}{2}}}e^{-\frac{1}{2}\sum_{j=1}^{m}\left(z_{j}-\frac{\theta b_{j}}{1-2\theta\lambda_{j}}\right)(1-2\theta\lambda_{j})\left(z_{j}-\frac{\theta b_{j}}{1-2\theta\lambda_{j}}\right)}
$$

$$
=\frac{\left(\prod_{j=1}^{m}\left(1-2\theta\lambda_{j}\right)\right)^{\frac{1}{2}}}{(2\pi)^{\frac{m}{2}}}e^{-\frac{1}{2}\sum_{j=1}^{m}\left((1-2\theta\lambda_{j})z_{j}^{2}-2\theta b_{j}z_{j}+\frac{\theta^{2}b_{j}^{2}}{1-2\theta b_{j}}\right)}
$$

$$
=\frac{d}{d\vec{z}}\mathbb{P}_{\theta}\left(Z_{1}\leq z_{1},...,Z_{m}\leq z_{m}\right)
$$

Therefore under the new measure  $\mathbb{P}_{\theta}$  Z is indeed still a multivariate normal random variable, with mean  $\vec{\mu}$ and variance matrix  $\Sigma'$ .

◻

## Problem 2

Proof From the text we know that

$$
\mathbb{E}\left(\left.e^{\theta Q_x}\right|Y\right)=e^{\alpha(\theta)Y}\prod_{j=1}^m\frac{1}{\sqrt{1-2\theta\lambda_j}}
$$

where

$$
\alpha(\theta) = (a - x)\frac{\theta}{\nu} + \frac{1}{2}\sum_{j=1}^{m} \frac{\theta^2 b_j^2 \nu}{1 - 2\theta \lambda_j}
$$

We also know that

$$
\phi_x(\theta) = \mathbb{E}\left(e^{\theta Q_x}\right) = \phi_Y(\alpha(\theta)) \prod_{j=1}^m \frac{1}{\sqrt{1 - 2\theta\lambda_j}}
$$

and its cumulant generating function

$$
\psi_x(\theta) = \ln \phi_x(\theta) = \ln \mathbb{E}\left(e^{\theta Q_x}\right)
$$

The density of Y under new measure  $\mathbb{P}_{\theta}$  can be found by differentiating

$$
\mathbb{P}_{\theta}(Y \le y) = \mathbb{E}\left(\frac{d\mathbb{P}_{\theta}}{d\mathbb{P}}\mathbb{1}(Y \le y)\right)
$$
\n
$$
= \mathbb{E}\left(e^{\theta Q_x - \psi_x(\theta)}\mathbb{1}(Y \le y)\right)
$$
\n
$$
= e^{-\psi_x(\theta)}\mathbb{E}\left(\mathbb{E}\left(e^{\theta Q_x}\mathbb{1}(Y \le y)|Y\right)\right)
$$
\n
$$
= e^{-\psi_x(\theta)}\mathbb{E}\left(e^{\alpha(\theta)Y}\prod_{j=1}^{m}\frac{1}{\sqrt{1-2\theta\lambda_j}}\mathbb{1}(Y \le y)\right)
$$
\n
$$
= \frac{1}{\mathbb{E}\left(e^{\theta Q_x}\right)}\int_{0}^{y} e^{\alpha(\theta)\zeta}\prod_{j=1}^{m}\frac{1}{\sqrt{1-2\theta\lambda_j}}f_Y(\zeta)d\zeta
$$
\n
$$
= \frac{1}{\phi_Y(\alpha(\theta))}\int_{0}^{y} e^{\alpha(\theta)\zeta}f_Y(\zeta)d\zeta
$$
\n
$$
\Rightarrow f_{Y,\theta}(y) = \frac{d}{dy}\mathbb{P}_{\theta}(Y \le y) = \frac{d}{dy}\left(\frac{1}{\phi_Y(\alpha(\theta))}\int_{0}^{y} e^{\alpha(\theta)\zeta}f_Y(\zeta)d\zeta\right)
$$
\n
$$
= \frac{e^{\alpha(\theta)y}}{\phi_Y(\alpha(\theta))}f_Y(y)
$$

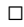

## Problem 3

#### Portfolio A: Standard Monte Carlo

```
clc;
clear;
rand('state',0);
%Portfolio A: Short positions in 10 calls and 5 puts on each of 10
%underlying assets, all options expiring in 0.1 years.
%% Initialize portfolio parameters
volatility=0.3;
rate=0.05;
maturity=0.1;
NCall=10;
NPut=5;
NAsset=10;
NRepl=120000;
QEBinN=600; %Bin size used for VaR quantile estimation.
QEIndex=2; %Estimated quantile=1-QEIndex/(NRepl/QEBinSize)=0.99
assetprice0=ones(NAsset,1);
assetprice=zeros(NAsset,NRepl);
```

```
strikes=[[0.55:0.1:1.45], [0.8:0.1:1.2]];
payoff=zeros(1,NRepl);
%% Calculate theoretical portfolio value
TPV=0;
for i=1:NAsset
    call=zeros(1,NCall+NPut);
    put=zeros(1,NCall+NPut);
    for j=1:NCall+NPut
        [call(j),put(j)]=blsprice(assetprice0(i),strikes(j),rate,maturity,volatility,0);
    end
    TPV=TPV+sum([call(1:NCall),put(NCall+1:NCall+NPut)]);
end
%% Start Monte Carlo runs
assetprice=diag(assetprice0)*exp((rate-volatility^2/2)*maturity+sqrt(maturity)*...
    volatility*randn(size(assetprice)));
%% Calculate option prices from simulation results
for j=1:NRepl
    for i=1:NAsset
        payoff(j)=payoff(j)+sum([max(assetprice(i,j)-strikes(1:NCall),0),...
            max(strikes(NCall+1:NCall+NPut)-assetprice(i,j),0)]);
    end
end
%% Calculate simulated portfolio loss
SPL=TPV-payoff;
%% Calculate VaR from quantile estimation
VaRQE=zeros(1,QEBinN);
QEBinSize=NRepl/QEBinN;
for i=1:QEBinSize
    VaRQE(i)=quantile(SPL(1+(i-1)*QEBinSize:i*QEBinSize),0.01);
end
[mean,sigma,CI]=normfit(VaRQE)
mean =
   -0.9222
sigma =
    1.3205
CI =-1.0280
   -0.8163
                                                                                          ▷
Portfolio B: Standard Monte Carlo
clc;
clear;
```

```
rand('state',0);
```
%Portfolio B: Same as A, but with the number of puts increase to produce a

```
%net delta zero.
%% Initialize portfolio parameters
volatility=0.3;
rate=0.05;
maturity=0.1;
NCall=10;
NPut=5;%Increase number of puts in portfolio
NAsset=10;
NRepl=120000;
QEBinN=600; %Bin size used for VaR quantile estimation.
QEIndex=2; %Estimated quantile=1-QEIndex/(NRepl/QEBinSize)=0.99
assetprice0=ones(NAsset,1);
assetprice=zeros(NAsset,NRepl);
strikes=[[0.55:0.1:1.45], [0.8:0.1:1.2]];
payoff=zeros(1,NRepl);
%% Determine number of puts to be added to obtain 0 net delta
CallDelta=zeros(NAsset,1);
PutDelta=zeros(NAsset,1);
ExcessDelta=zeros(2,1);
for i=1:NAsset
    CallDelta(i)=sum(normcdf((log(assetprice0(i)./strikes(1:NCall))+...
        (rate+volatility^2/2)*maturity)/(volatility*sqrt(maturity))));
    PutDelta(i)=sum(normcdf((log(assetprice0(i)./strikes(NCall+1:NCall+NPut))...
        +(rate+volatility^2/2)*maturity)/(volatility*sqrt(maturity)))-1);
end
ExcessDelta(1)=sum(CallDelta)+sum(PutDelta);
ExcessDelta(2)=ExcessDelta(1);
%ExcessDelta determined. Try to find countering put option number.
n=0;
AddPutStrike=[1-0.1*n:0.1:1+0.1*n];
AddPutDelta=FindPutDelta(assetprice0,AddPutStrike,rate,volatility,maturity);
while (n<10 && AddPutDelta+ExcessDelta(2)>0)
    n=n+0.5;
    AddPutStrike=[1-0.1*(n+0.5):0.1:1+0.1*(n+0.5)];
    AddPutDelta=FindPutDelta(assetprice0,AddPutStrike,rate,volatility,maturity);
end
AddPutStrike=[1-0.1*n:0.1:1+0.1*n];
AddPutDelta=FindPutDelta(assetprice0,AddPutStrike,rate,volatility,maturity);
ExcessDelta(2)=AddPutDelta+ExcessDelta(2);
%Used Maple to solve for a strike price 0.9891375095. MATLAB solving sucks!
K=0.9891375095;
AddPutStrike=[AddPutStrike,K];
AddPutDelta=FindPutDelta(assetprice0,AddPutStrike,rate,volatility,maturity);
ExcessDelta(2)=AddPutDelta+ExcessDelta(1);%Check the net delta is approximately 0
NPut=NPut+length(AddPutStrike);%Update Strike counts and values
strikes=[strikes, AddPutStrike];
%% Calculate theoretical portfolio value
TPV=0;
for i=1:NAsset
    call=zeros(1,NCall+NPut);
    put=zeros(1,NCall+NPut);
    for j=1:NCall+NPut
        [call(j),put(j)]=blsprice(assetprice0(i),strikes(j),rate,maturity,volatility,0);
    end
```

```
TPV=TPV+sum([call(1:NCall),put(NCall+1:NCall+NPut)]);
end
%% Start Monte Carlo runs
assetprice=diag(assetprice0)*exp((rate-volatility^2/2)*maturity+sqrt(maturity)*...
   volatility*randn(size(assetprice)));
%% Calculate option prices from simulation results
for j=1:NRepl
   for i=1:NAsset
        payoff(j)=payoff(j)+sum([max(assetprice(i,j)-strikes(1:NCall),0),...
            max(strikes(NCall+1:NCall+NPut)-assetprice(i,j),0)]);
   end
end
%% Calculate simulated portfolio loss
SPL=TPV-payoff;
%% Calculate VaR from quantile estimation
VaRQE=zeros(1,QEBinN);
QEBinSize=NRepl/QEBinN;
for i=1:QEBinSize
   VaRQE(i)=quantile(SPL(1+(i-1)*QEBinSize:i*QEBinSize),0.01);
end
[mean,sigma,CI]=normfit(VaRQE)
mean =
   -0.7176
sigma =
    1.0302
CI =-0.8002
   -0.6350
The FindPutDelta function is coded as follows:
function delta=FindPutDelta(assetprice0,m,rate,volatility,maturity)
NAsset=length(assetprice0);
APD=zeros(NAsset,1);
for i=1:NAsset
    APD(i)=sum(normcdf((log(assetprice0(i)./m)+(rate+volatility^2/2)*maturity)/...
        (volatility*sqrt(maturity)))-1);
end
delta=sum(APD);
```
### Portfolio C: Standard Monte Carlo

This is basically A, just change the first part of the code:

```
%% Initialize portfolio parameters
volatility=0.3;
rate=0.05;
```

```
maturity=0.1;
NCall=10;
NPut=10;
NAsset=100;%<---change here
NRepl=120000;
QEBinN=600; %Bin size used for VaR quantile estimation.
QEIndex=2; %Estimated quantile=1-QEIndex/(NRepl/QEBinSize)=0.99
assetprice0=ones(NAsset,1);
assetprice=zeros(NAsset,NRepl);
strikes=[[0.55:0.1:1.45], [0.55:0.1:1.45]];%<---change here
payoff=zeros(1,NRepl);
......
...
```
mean =

-1.5974

#### sigma =

2.2746

#### $CI =$

-1.7798 -1.4150

#### Summary of simulation:

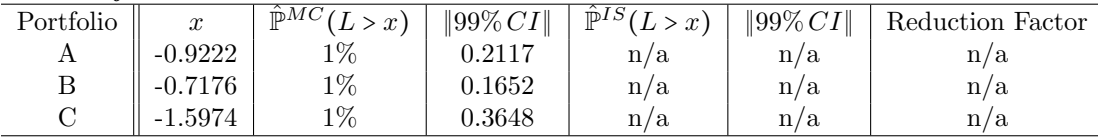

◻